# **Einbau- und Benutzerhinweise M-TEC Speicherkarte 8 MB - A2000**

# **Speichermodule:**

Es werden PS/2-Module (72-pin, 80ns oder schneller) benötigt, mit 1/2/4/8 MB. Zwei Module können beliebig "gemischt" werden, wenn der Gesamtspeicher beider Module folgende Größen erreicht: 2 MB, 4 MB, 6 MB, 8 MB.

### **Die Jumper:**

Die Jumper (farbige oder schwarze Steckbrücken) JP1 und JP2 erlauben die Speicherkonfiguration (Einstellung) der von Ihnen gewählten Speichergröße wie folgt.

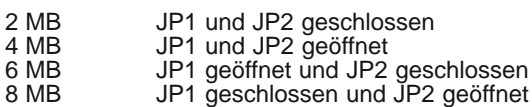

Zusätzlich bestimmen die Jumper JP4 und JP5 die verwendeten Speichermodule (JP4 für die obere Fassung 1 und JP5 für die untere Fassung 2).

Verwenden Sie 1 MB oder 2 MB Module, so müssen die entsprechenden Jumper (JP4/JP5) geschlossen werden. Verwenden Sie 4 MB oder 8 MB Module, so bleiben die entsprechenden Jumper (JP4/JP5) geöffnet.

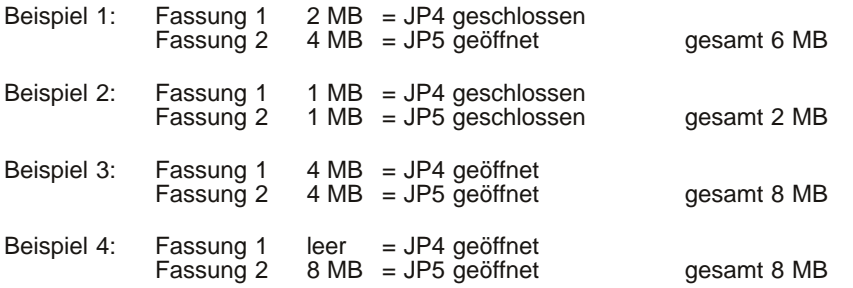

Mit dem Jumper JP3 kann die Speichererweiterung abgeschaltet werden. Hierzu schließen Sie JP3.

#### **Der Einbau:**

Öffnen Sie Ihren A2000 entsprechend der Hinweise in Ihrem Handbuch zum Rechner. Stecken Sie nun die Speicherkarte in einen freien Zorro-ll-Slot.

## **Achtung!!!**

Die Bauteile der Speicherkarte **müssen** zum Netzteil des A2000 zeigen, sonst zerstören Sie Ihre Speichererweiterung und ggf. Ihren Amiga !!!

Bauen Sie Ihren Amiga in umgekehrter Reihenfolge wieder zusammen. Fertig !

Amiga und A2000 sind eingetragene Warenzeichen der Escom AG. Andere Warenzeichen können auch ohne ausdrücklichen Hinweis geschützt sein.

#### Zusatzhinweis:

Einzelmodule sind in Fassung Nr. 1 zu stecken. Bei Verwendung von zwei verschiedenen RAM-Modulen ist das größere in Fassung Nr. 1 einzusetzen. **Ausnahme: 8 MB Module.**

# *Amiga Hardware Database*

*Everything about Amiga hardware... ~*

*http://amiga.resource.cx*